## Проверка домашнего задания:

Задание 7 № 8655. В ячейке D4 электронной таблицы записана формула = C\$3+\$B2. Примечание: знак \$ используется для обозначения абсолютной адресации.

Какой вид приобретет формула, после того как ячейку D4 скопируют в ячейку E3?

 $1) = C$4+$C2$  $2) = B$3+$B3$  $3) = D$3+$B1$  $4) = C$2+$A2$ 

#### Пояснение.

При копировании в формуле буквы и числа меняются на разницу между буквами и числами двух ячеек, между которыми происходило копирование, если перед ними не стоит знак абсолютной адресации.

В данном случае разница между ячейками составила в буквах - 1, а в числах - -1. То есть в формуле буквы изменятся на 1, а числа на -1. Итого имеем формулу =D\$3+\$B1

**Анализ электронных таблиц и диаграмм**

### Диаграммы

Диаграмма строится по числовым значениям в некотором диапазоне (блоке) таблицы. При этом подписи диаграммы обычно также берутся из соответствующих диапазонов таблицы (из её «шапки» и/или левого столбца с названиями строк).

#### Основные виды диаграмм

1. Гистограмма — состоит из вертикальных прямоугольников. Каждый столбик соответствует одному значению таблицы для соответствующей категории.

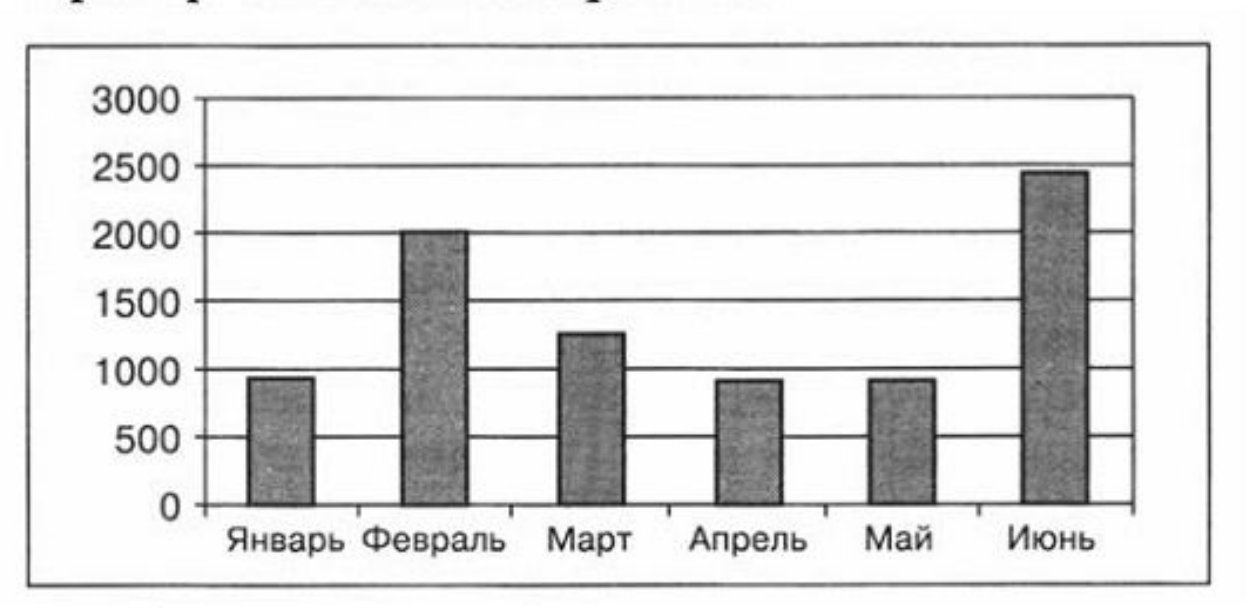

Пример чтения гистограммы:

Ось категорий располагается по горизонтали (здесь — содержит названия месяцев).

Ряд данных — один. Числовые значения соответствуют высотам столбиков и приближённо определяются по вертикальной оси (слева).

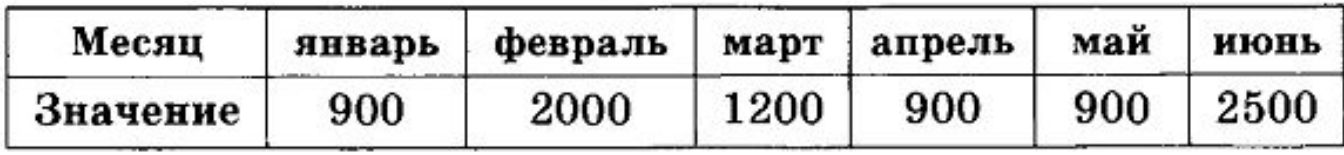

2. Линейчатая диаграмма — состоит из горизонтальных полосок. Каждая полоска соответствует одному значению таблицы для соответствующей категории.

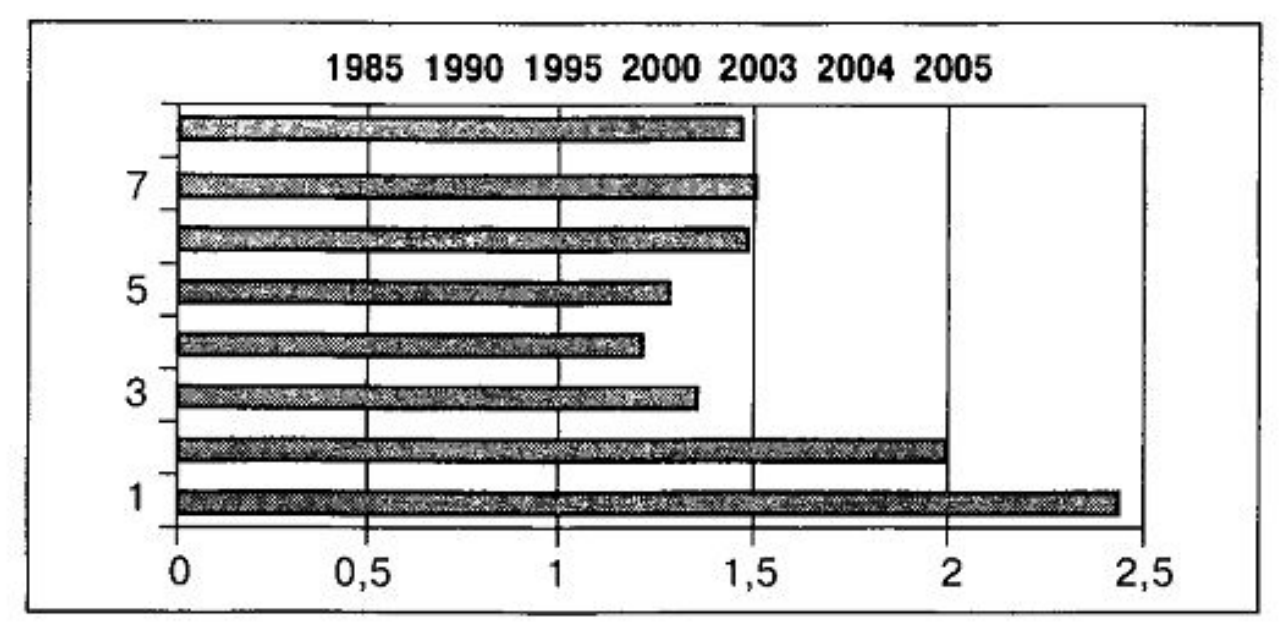

Ось категорий располагается по вертикали, слева (здесь — содержит числа — порядковые номера).

Ряд данных — один. Числовые значения соответствуют длинам полосок и приближенно определяются по горизонтальной оси.

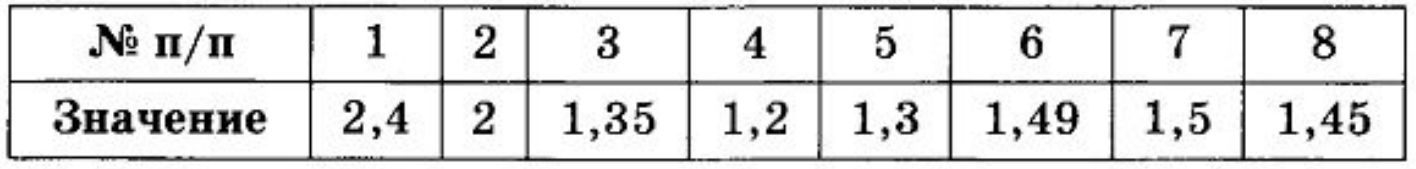

3. График — представляет собой набор точек и/или соединяющую их линию. Каждая точка соответствует одному значению таблицы для соответствующей категории.

Пример чтения графика:

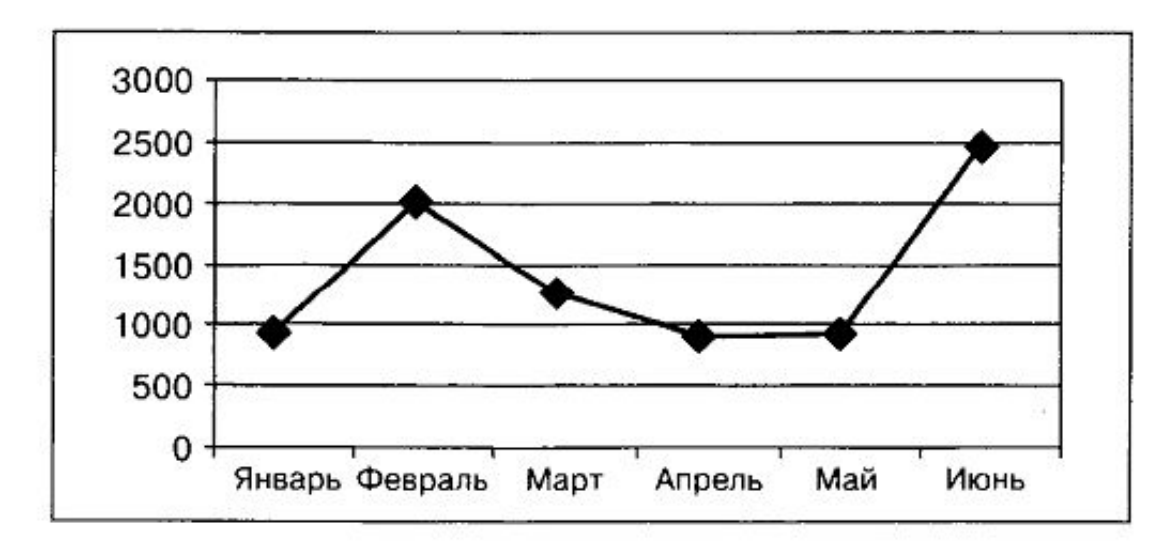

Ось категорий располагается по горизонтали (здесь — содержит названия месяцев).

Ряд данных - один. Числовые значения соответствуют вертикальным координатам расположения точек и приближённо определяются по вертикальной оси (слева).

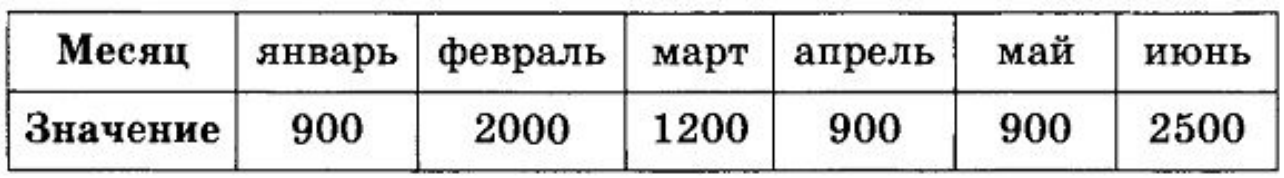

5. Круговая диаграмма — представляет собой набор секторов круга. Каждый сектор соответствует процентной доле одного значения таблицы для соответствующей категории относительно суммы всех значений ряда данных.

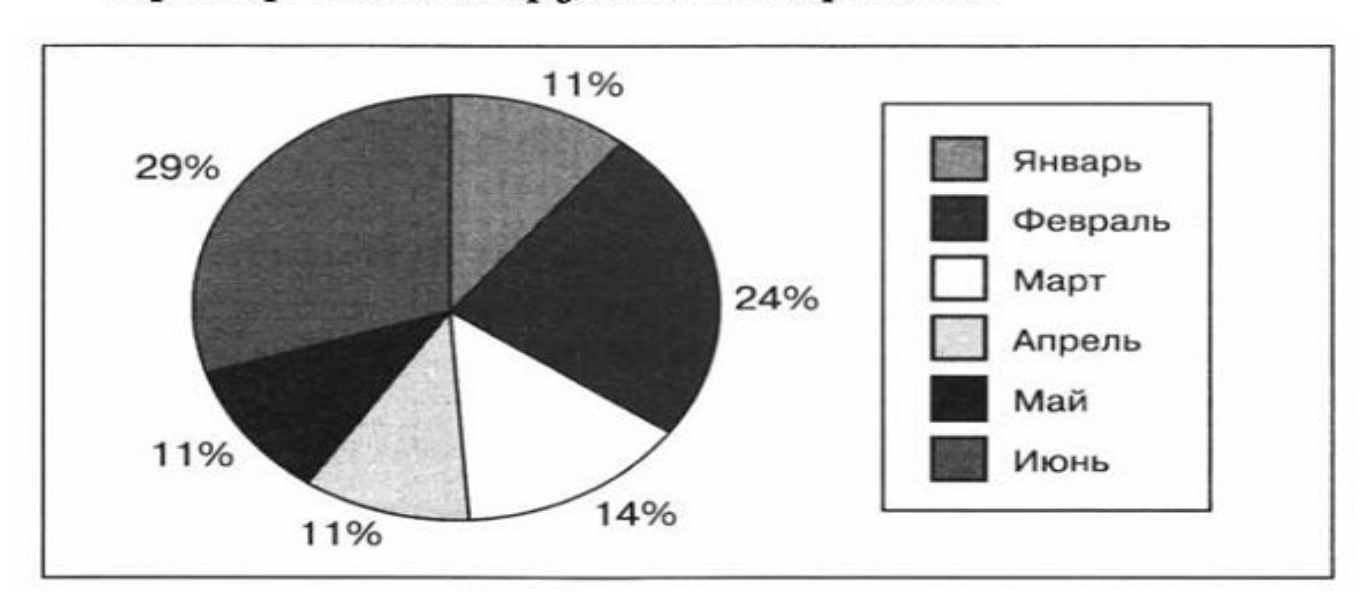

Пример чтения круговой диаграммы:

Категории определяются по легенде или надписям на самой диаграмме (здесь - названия месяцев).

Пусть известно, что, например, июню (29%) соответствует числовое значение 870. Тогда можно по имеющейся диаграмме восстановить (рассчитать) значения для остальных категорий:

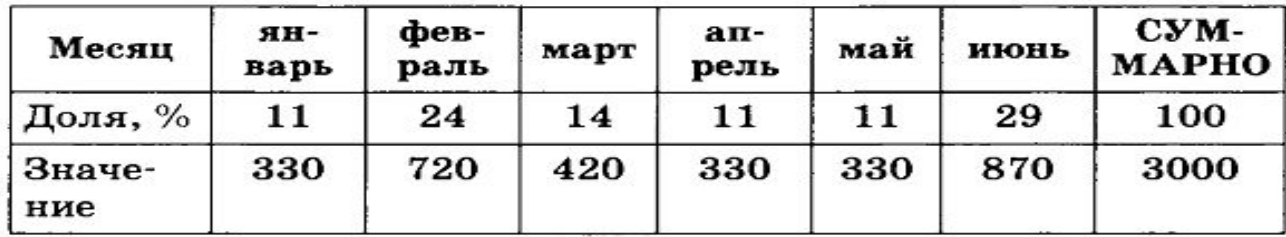

6. Гистограмма для нескольких рядов данных — состоит из наборов соответствующих количеств столбцов разного цвета или фактуры (каждому ряду данных соответствует свой цвет или фактура, указанный в легенде).

Пример чтения гистограммы для нескольких рядов данных:

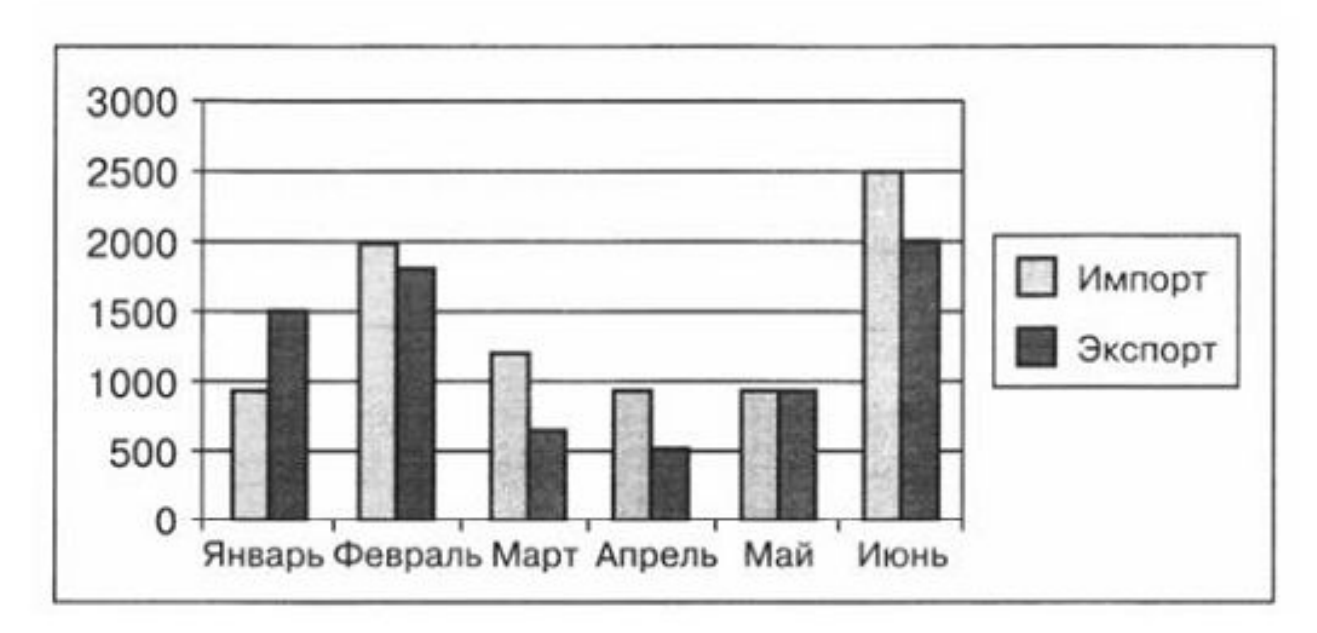

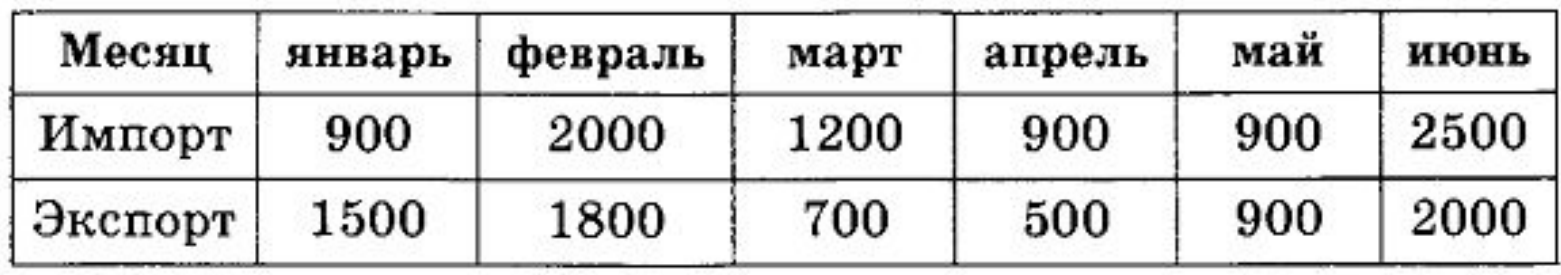

# Построение диаграмм

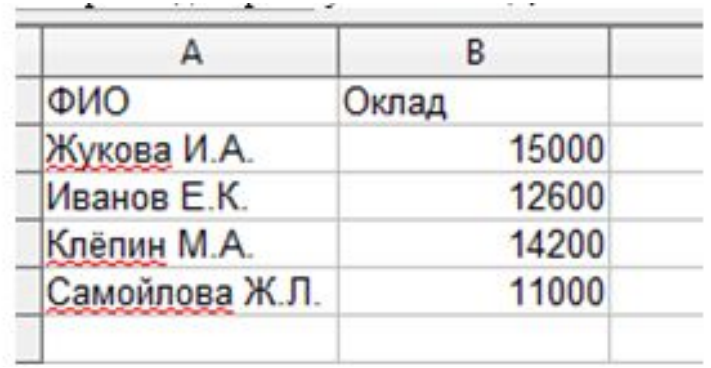

Выделяем таблицу вместе с подписями строк и столбцов. Нажимаем кнопку **Вставить диаграмму** и шаг за шагом проходим все этапы построения диаграммы.

Выбираем **Тип диаграмм – Гистограмма**.

Шаг 2. Задается диапазон данных диаграммы (рис. 36). Так как таблица была заранее выделена, диапазон уже установлен. Выбираем также построение рядов данных из строк и столбцов листа (в строках или столбцах).

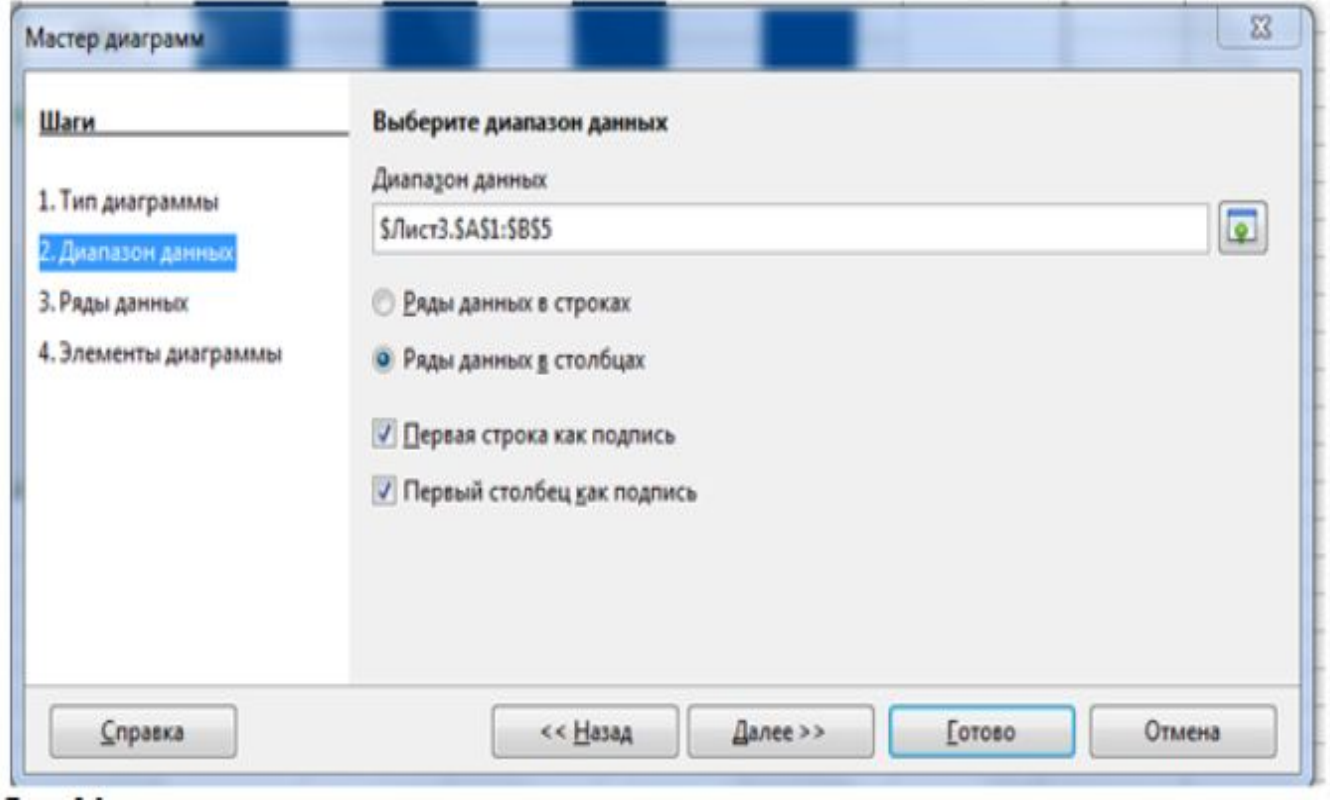

Шаг З. Работа с каждым из рядов (изменяем, добавляем, удаляем, меняем местами). Для каждого ряда указываем имя ячейки с названием в поле Диапазон для: Название. В поле Категории указываем ячейки с подписью по оси Х (Y) (рис. 37)

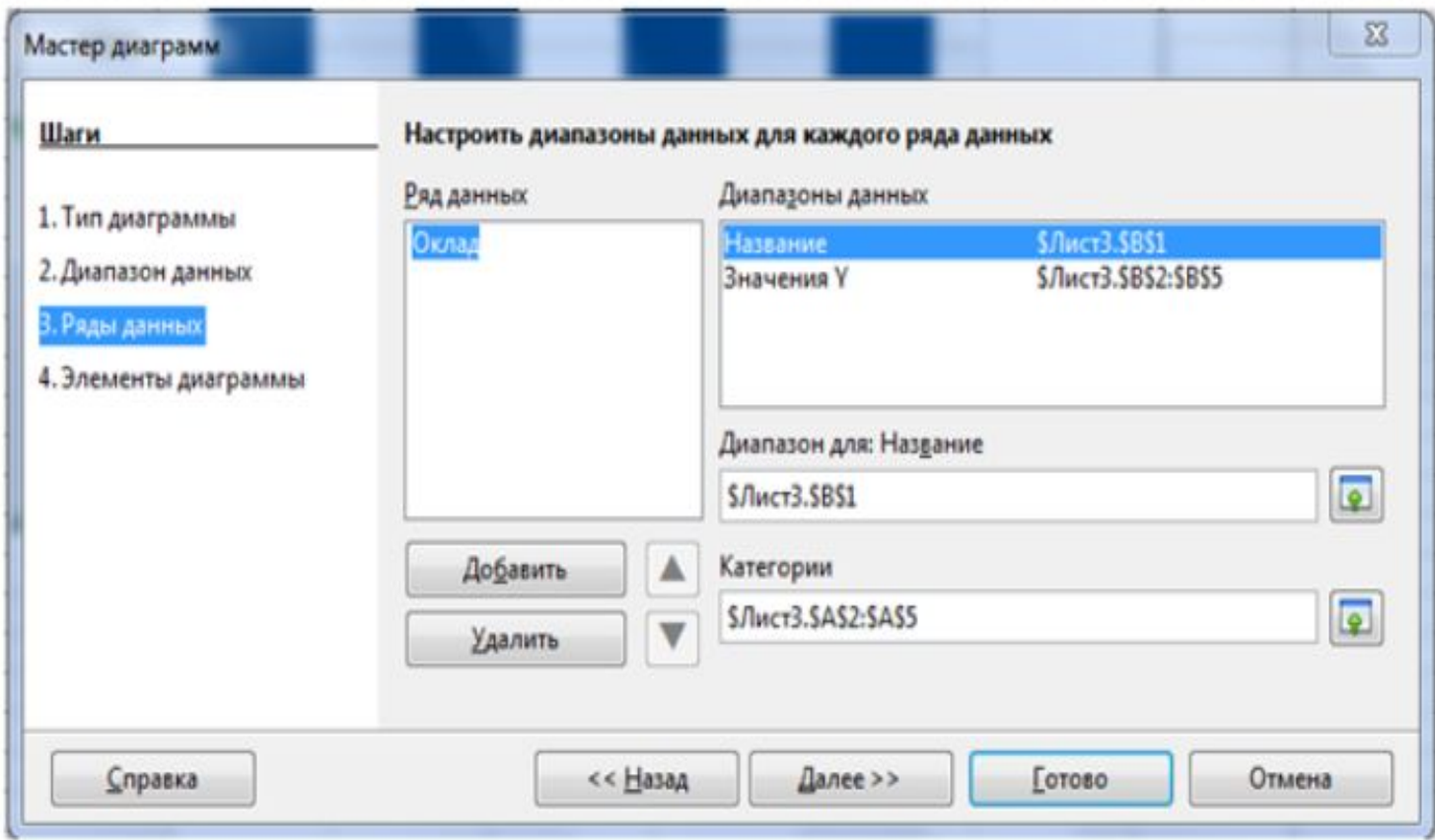

Шаг 4. На этом шаге задаём название диаграммы и осей, выбрать отображение необходимых линий сетки, указать расположение легенды (если она показана) (рис. 38).

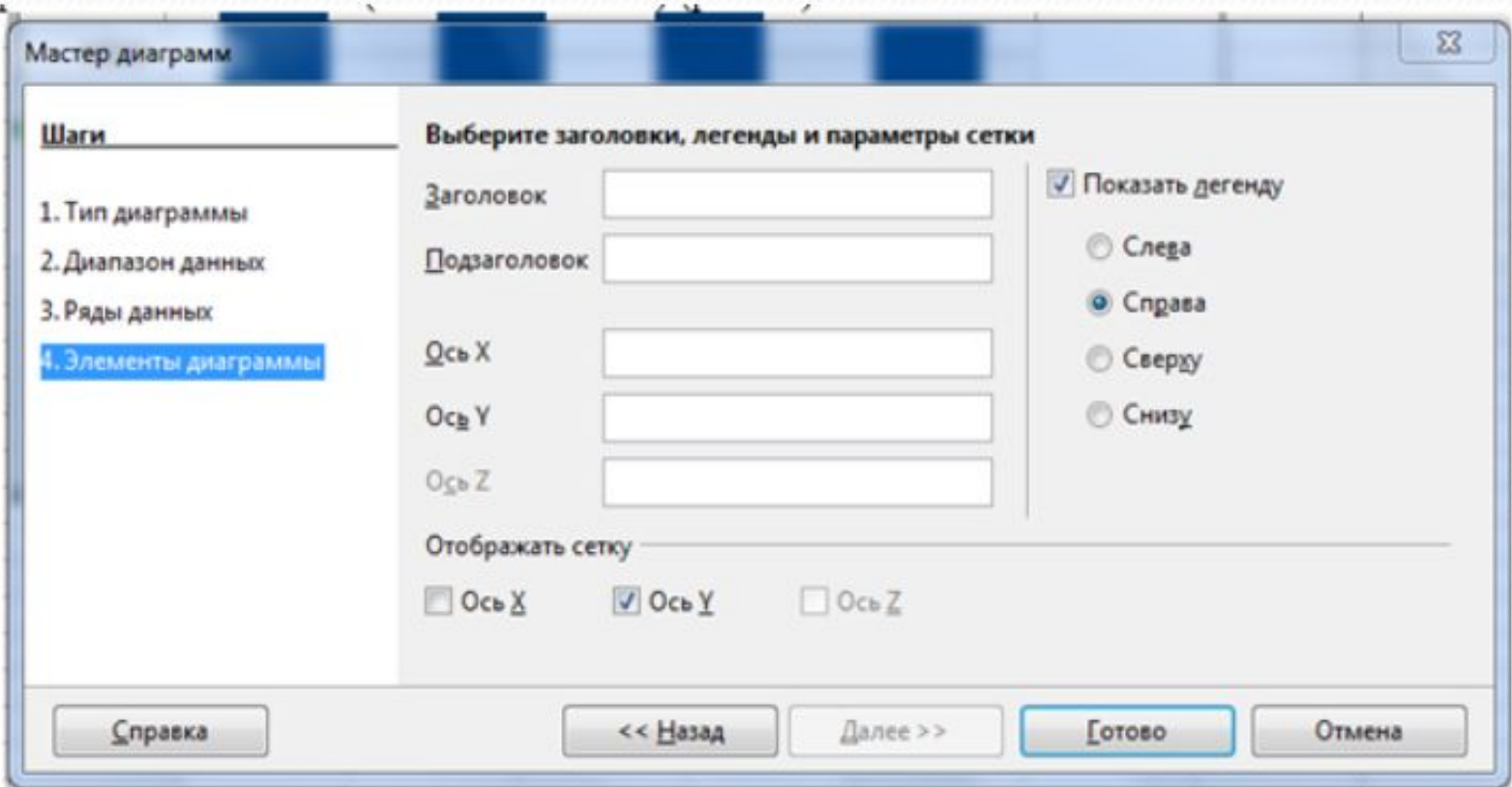

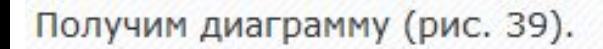

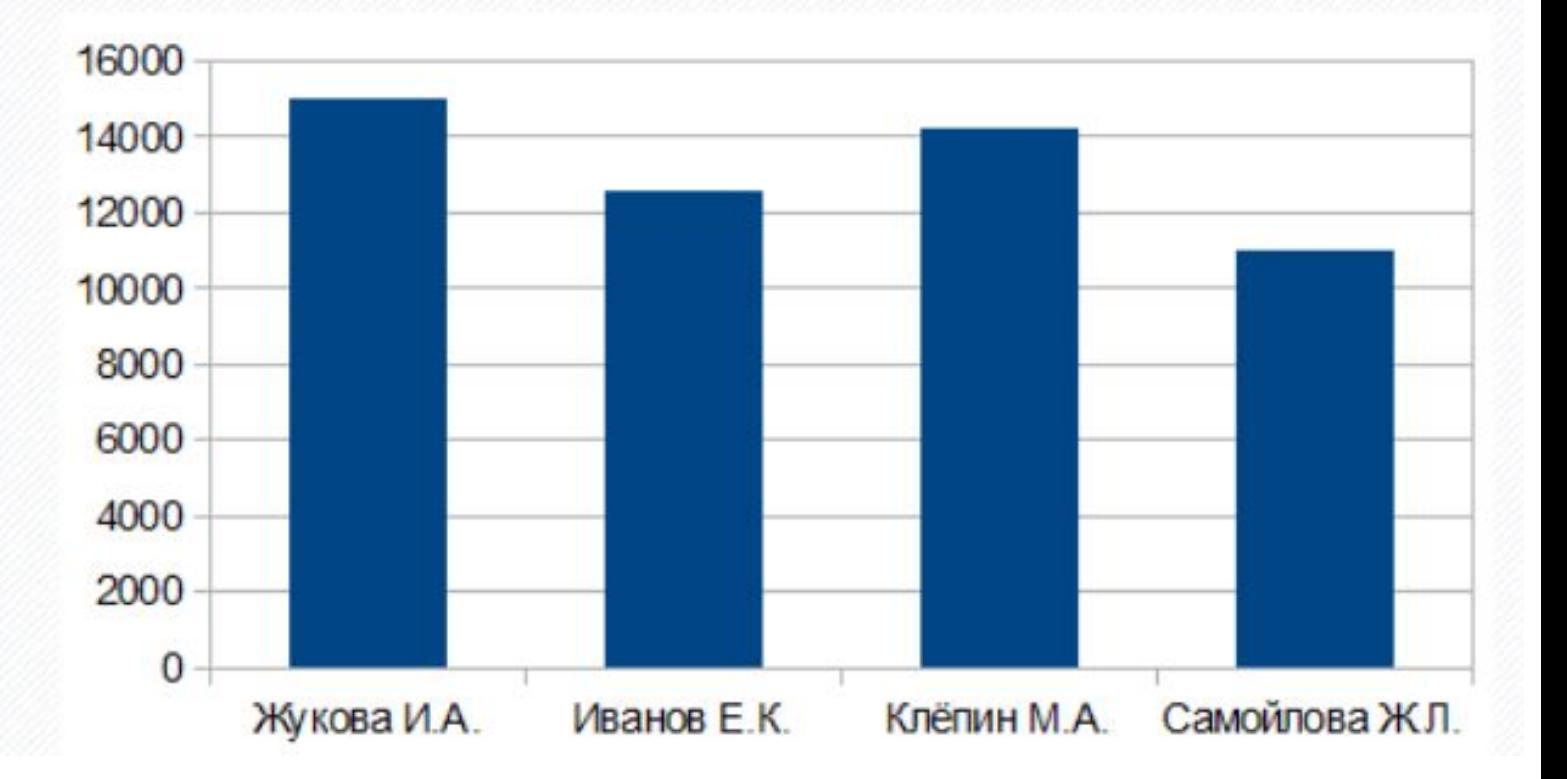

Задача 1\*. Дан фрагмент электронной таблицы:

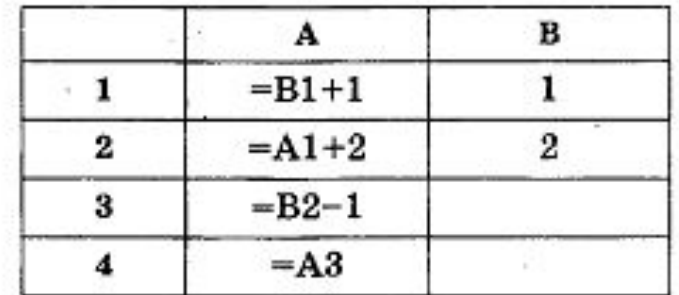

После выполнения вычислений была построена диаграмма по значениям диапазона ячеек А1:А4. Укажите получившуюся диаграмму.

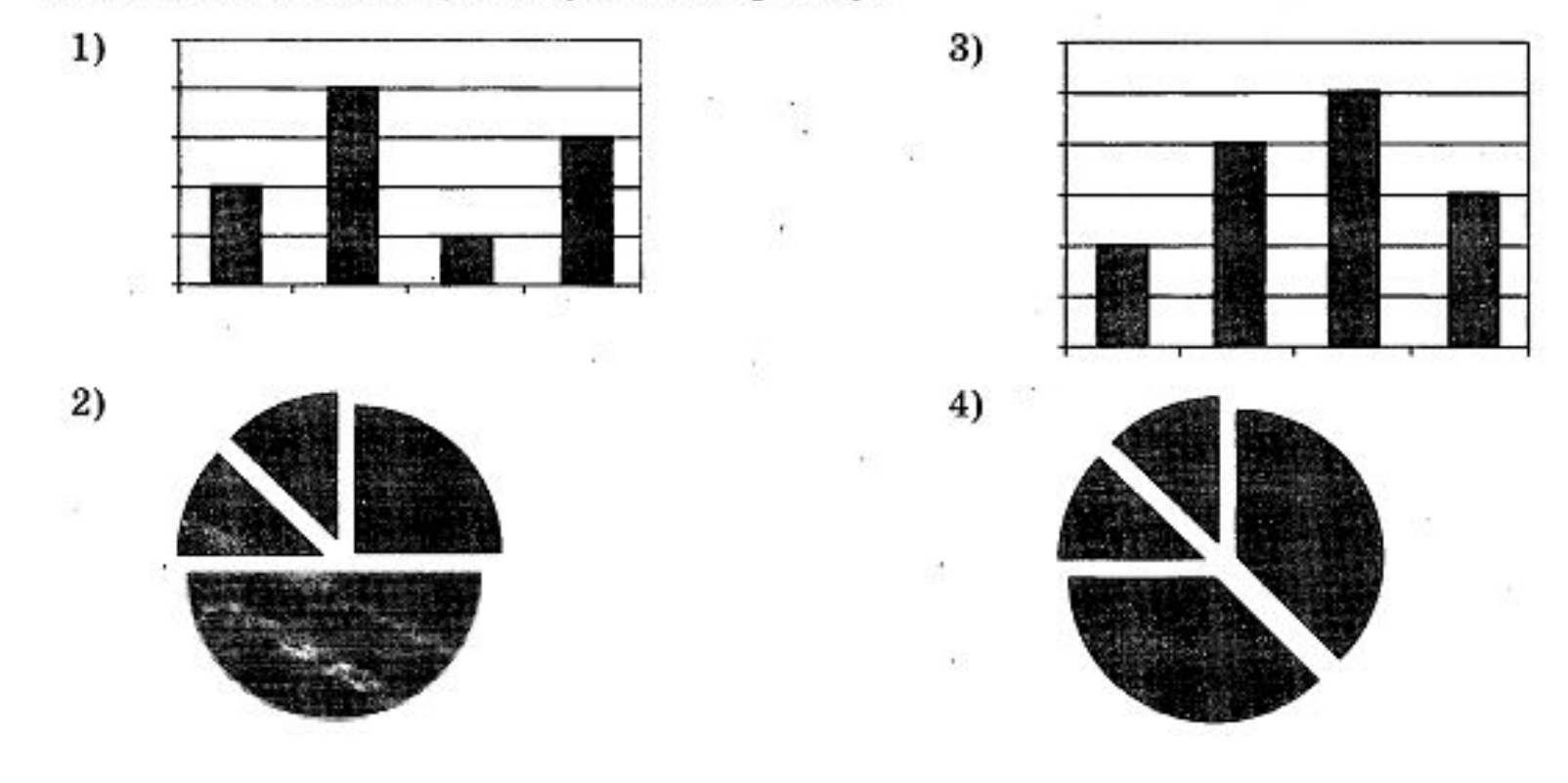

### Решение

Выполнив вручную вычисления, соответствующие указанным формулам, в ячейках получаются следующие числовые значения (приведён вид таблицы при последовательном выполнении вычислений над уже известными числовыми значениями; пунктирные стрелки указывают взаимное влияние ячеек):

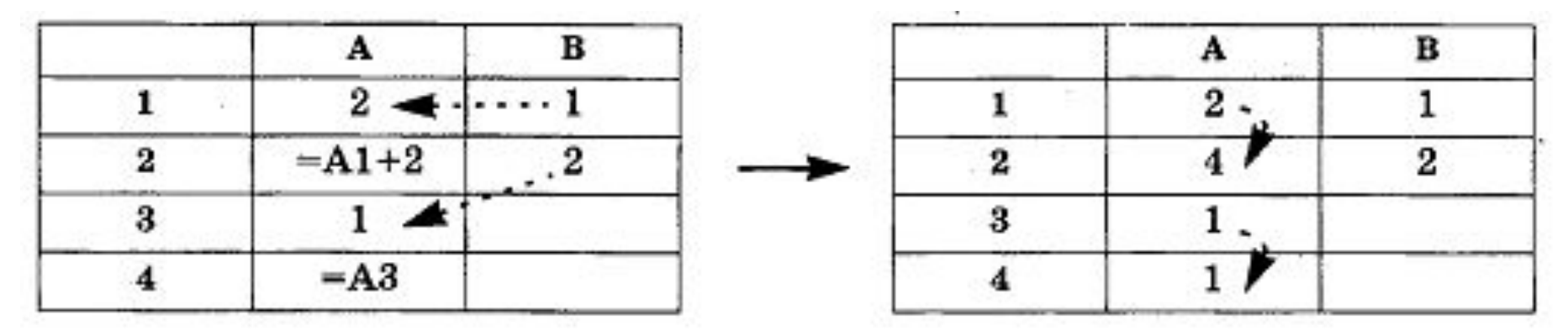

Диаграмма строится только по данным столбца А. При этом два последних значения одинаковы и равны 1, первое значение - вдвое больше, а второе - ещё вдвое больше. Такому соотношению не удовлетворяет ни одна столбчатая диаграмма (варианты №1 и №3). Что же касается круговых диаграмм, указанному соотношению исходных данных удовлетворяет только диаграмма варианта 2, так как вариант 4 предполагает две пары равных значений.

Ответ: вариант №2.

Задача 4\*. На диаграмме показано количество призёров олимпиады по информатике (И), математике (М), физике (Ф) в трёх городах России.

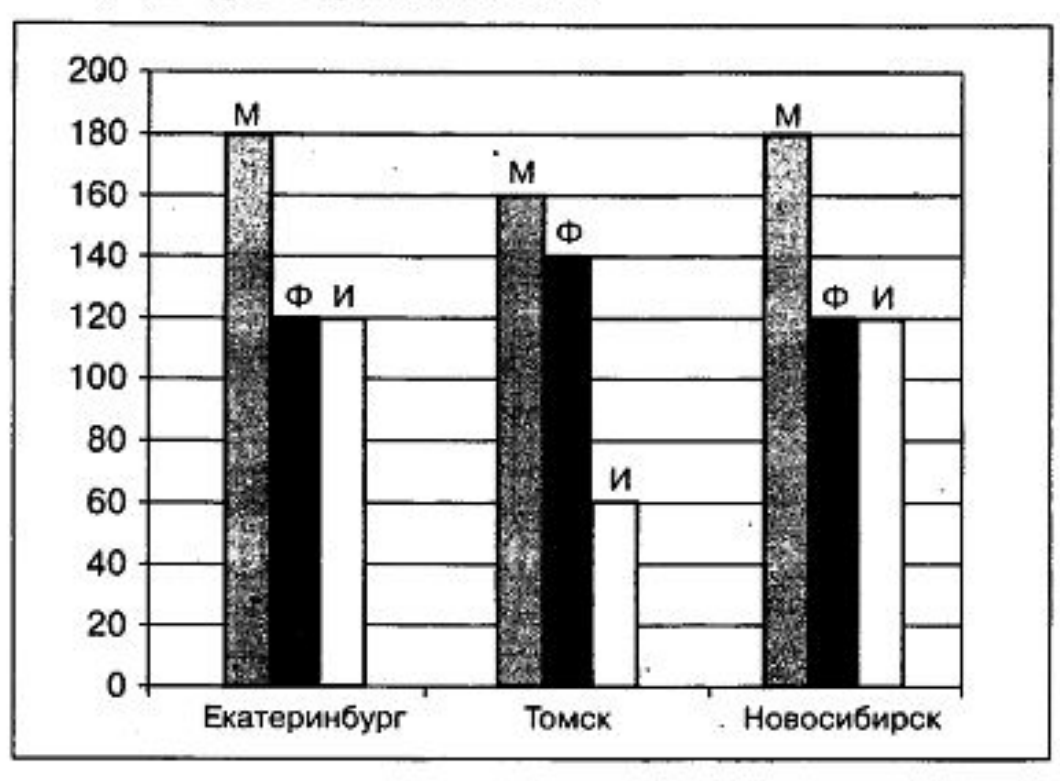

Какая из диаграмм правильно отражает соотношение общего числа призёров по каждому предмету для всех городов вместе?

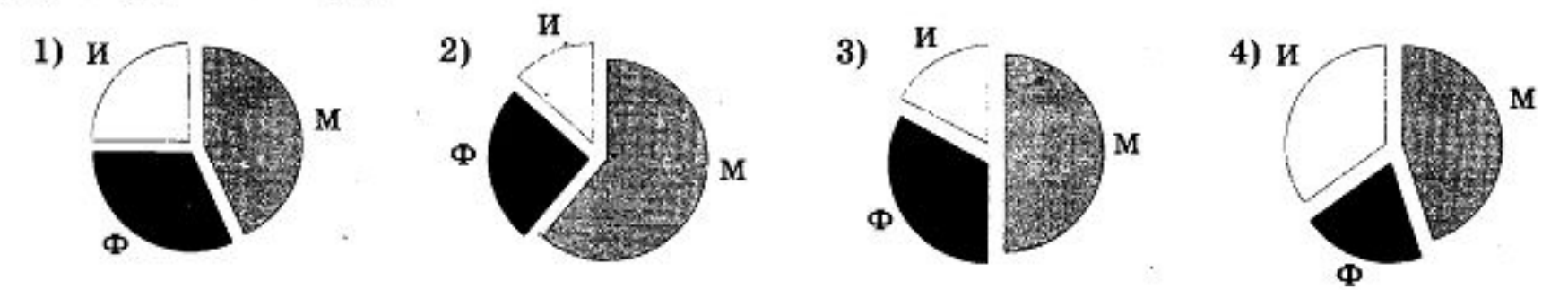

#### Решение

Все необходимые данные имеются на исходной столбиковой диаграмме. Необходимо просуммировать полученные из этой диаграммы значения количеств призёров по информатике (И), математике (М) и по физике (Ф) для всех трёх городов:

 $M: 180 + 160 + 180 = 520$ ;

 $\Phi$ : 120 + 140 + 120 = 380;

 $H: 120 + 60 + 120 = 300.$ 

Общее количество призёров (если считать, что один учащийся может быть призёром только по одному предмету<sup>1</sup>) равно:  $520 + 380 + 300 = 1200$ .

Соотношения (в процентах) количеств призёров по каждому предмету к общему их количеству:

M:  $520 / 1200 \approx 0.43 \approx 43\%$ ;

 $\Phi$ : 380 / 1200  $\approx$  0.32  $\approx$  32%;

 $H: 300 / 1200 = 0.25 = 25\%$ .

Следовательно, на круговой диаграмме сектор И должен точно соответствовать четверти круга, сектор Ф — быть чуть больше четверти, а сектор М — быть чуть меньше половины круга. Этим соотношениям удовлетворяет только диаграмма 1 (на всех других сектор И не равен  $\frac{1}{4}$  круга).

Ответ: вариант №1.